# ECE 471 – Embedded Systems Lecture 9

Vince Weaver <http://web.eece.maine.edu/~vweaver> vincent.weaver@maine.edu

19 September 2022

#### Announcements

 $\bullet$  HW $\#3$  was assigned

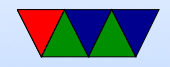

#### HW3 Notes – Printing an Integer

- Writing int to string conversion is a complex task There are lots of ways to do it.
- When would you ever need code like this? In extreme embedded systems cases you might not have a printf() but still want to debug

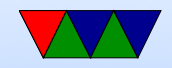

## HW3 Notes – Integer to String Algorithm

- Take integer
- Divide by 10, put remainder into array backwards
- Take quotient as next source and repeat until zero
- Also need to convert to ASCII. (by adding 0x30 or '0')

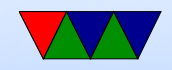

## HW3 Notes – ASCII

- American Standard Code for Information Interchange
- Old (late 1960s) standard for mapping text characters to numbers
- 7-bits (top bit either 0 or used for other purposes)
- Below 32 are control chars (like linefeed)
- 32 is space
- 48-57 is  $0-1$
- 65-90 is A-Z, 97-122 is a-z (bit 5 flipped)

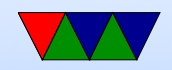

#### HW3 Notes – Unicode

- what about other languages?
- Unicode, in theory 32 bit should hold all possible
- Windows and Java used 16-bit chars, but turned out not to be enough
- UTF-8 is interesting hack where bottom 127 chars map to ASCII, but when top bit set starts a complicated escape sequence that allows encoding any unicode value in 1 to 5 bytes
- still gives benefit to American English

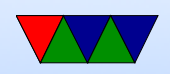

## HW3 Notes – Division if no Divide?

- Original Pi-1B had ARM1176 without a divide instruction
- To be backwards compatible even new Pis are compiled w/o divide even though new chips have support
- Various ways in software. Iterative subtraction. Shift and subtract.
- For constant values you can divide by instead multiplying by the reciprocal
- gcc will do this. It use 32.32 fixed point multiply by

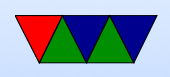

 $1/10.$  (429496730). ARM has umull instruction that will do a 32x32 multiply and give you the top half of the 64-bit result.

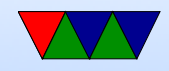

#### HW3 Notes – Corner cases?

- Leading zero removal
- Signed numbers (put a '-' in front?)

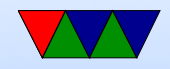

#### Really Brief Overview of ARM32 Assembly

- There's an Appendix at the end of these notes which covers ARM32 Assembly in more detail
- You have memory, registers, ALU, Program Counter, and flags (Negative, Zero, Carry, oVerflow): how do you turn this into a functioning program?

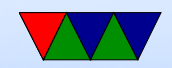

## Why code in Assembly?

- Small binaries still useful on small embedded boards
- Optimal performance still good all systems, but be careful as newer chips might change the optimization paramaters

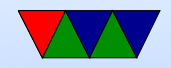

#### ARM32 encoding

ADD $\{S\}<<>$ ,  $\langle Rm>$ ,  $\langle Rm>$ {,  $\langle \text{shift}>$ }

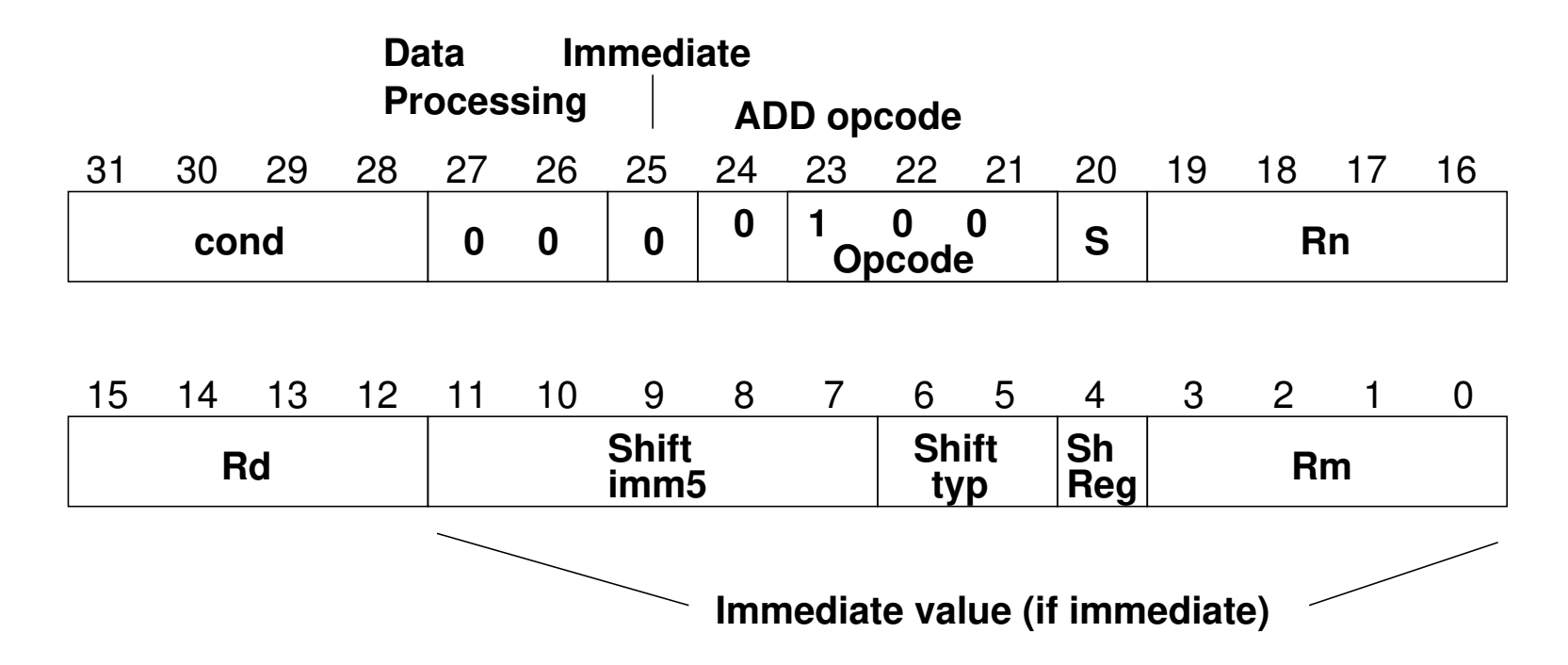

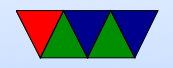

#### ARM32 Assembly – Register moves

- Moving register values around
- mov  $r0, r1 r0$  is destination
- mov  $r0, #0$  move immediate value
- There are also msr and mrs to move into special system varilables

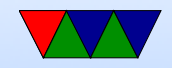

## ARM32 Assembly – Load/Stores

- ARM32 is load/store meaning have to load into register before using values
- ldrb r0, [address] load byte into r0 from pointer
- strb r0, [address] store byte from r0 to memory at pointer
- can support different widths (ldr, ldrb, ldrh, etc)
- sign vs zero extend (lsrsb)
- Complex addressing modes. register,  $r1+r2$ ,  $r1+r2+$ offset, auto-increment, etc

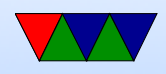

## ARM32 Addressing Modes

- Regular
	- ldrb r1, [r2] @ register
	- ldrb r1, [r2,#20] @ register/offset
	- $\circ$  ldrb r1, [r2,+r3] @ register + register
	- $\circ$  ldrb r1, [r2,-r3] @ register register
	- $\circ$  ldrb r1, [r2,r3, LSL #2] @ register +/- register, shift
- Pre-index. Calculate address, load, then store back ◦ ldrb r1, [r2, #20]! @ pre-index. Load from

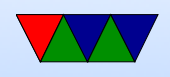

#### $r2+20$  then write back into  $r2$

- ldrb r1, [r2, r3]! @ pre-index. register
- ldrb r1, [r2, r3, LSL #4]! @ pre-index. shift
- Post-index: load from base, then add in and write new value to base
	- ldrb r1, [r2],#+1 @ post-index. load, then add value to r2
	- ldrb r1, [r2],r3 @ post-index register
	- ldrb r1, [r2],r3, LSL #4 @ post-index shift

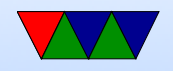

#### ARM32 Assembly – Arithmetic

- $\bullet$  add, sub,  $\dots$
- $\bullet$  add  $r0, r1, r2$
- $\bullet$  add  $r0, r1, \text{\#}0$
- Barrel shifter allows complex stuff like add r0, r1, r2 LSL #4 to optionally shift/rotate

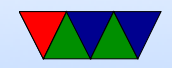

## ARM32 Assembly – Logic

- and, orr, eor
- $\bullet$  and  $r0, r1, r2$
- $\bullet$  eor r0, r1, #0
- Barrel shifter too

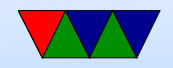

#### ARM32 Assembly – Comaprison

- cmp  $r0, r1$  sets flags
- Same as a subtract but doesn't update destination
- Can do same thing with arithmetic if you add 'S' adds r0,r1,r2

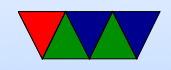

#### ARM32 Assembly – Branches

- Branch based on previous comparison
- beq, blt, bgt, etc
- $\bullet$  b unconditional
- bl branch and link, calls a function and puts return value in special LR (link register)

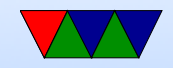

#### ARM32 Assembly – Stack Manipulation

• Old "store multiple" instructions, really powerful, can use any arbitrary reg as stack, arbitrary number of registers to push/pop, can change direction and post or pre-increment

ldmia sp!,  $\{r0, r1, r2, r3, ip, pc\}^2$ 

- Modern also supports push  $\{r0, r1\}$  and pop  $\{r0,r1\}$
- On ARM32 Program Counter (PC) is a regular register. Code will often push  $\{r0, LR\}$  at beginning of function

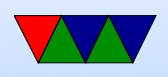

to save return, then pop  $\{r0, PC\}$  at end which puts LR back into PC to return without an extra bl LR instruction

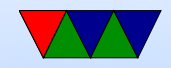

#### Conditional Execution

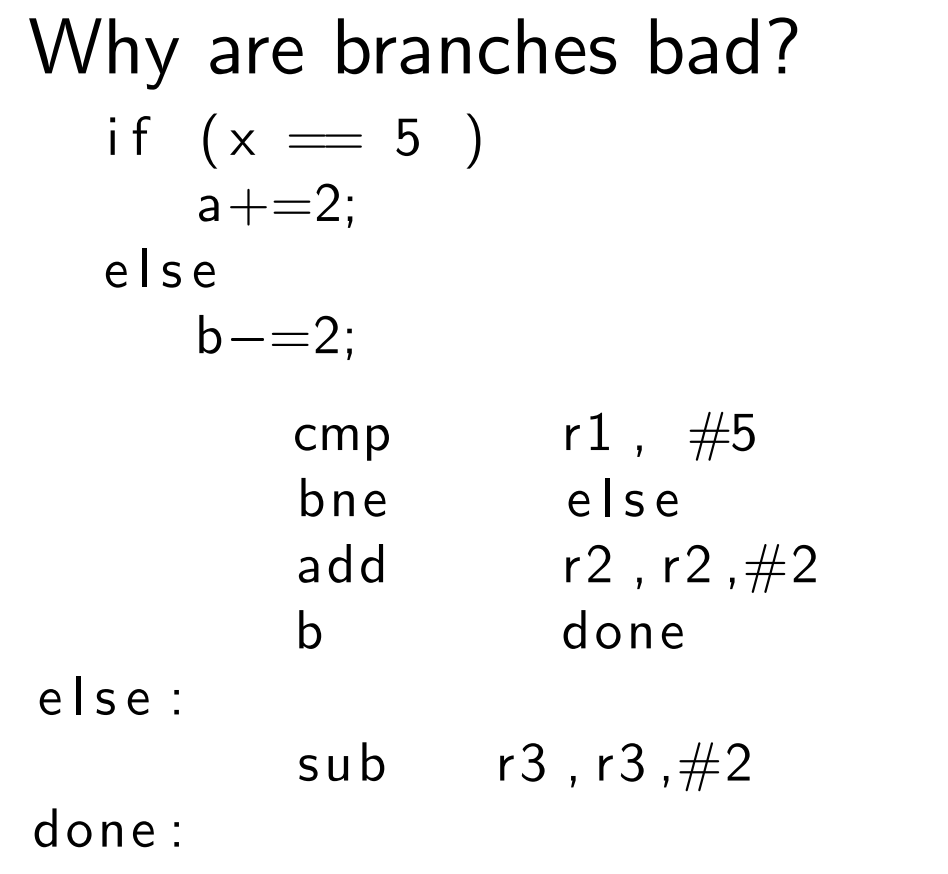

 $@$  equivalent  $w/o$  branches

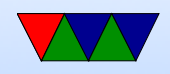

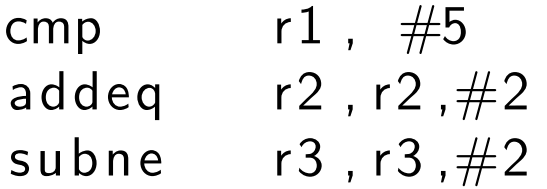

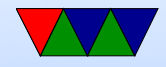

#### Appendix: Extra notes on ARM32 Assembly

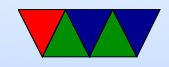

## Setting Flags

- $\bullet$  add  $r1, r2, r3$
- adds  $r1, r2, r3$  set condition flag
- addegs  $r1, r2, r3$  set condition flag and prefix compiler and disassembler like addseq, GNU as doesn't?

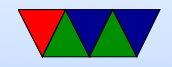

#### Conditional Execution

| Conditional <b>EX</b> |            |      |      |    |
|-----------------------|------------|------|------|----|
| if $(x == 5)$         |            |      |      |    |
| $a += 2$ ;            |            |      |      |    |
| else                  | $b == 2$ ; |      |      |    |
| $cmp$                 | $r1$       | #5   |      |    |
| $bne$                 | $e$ lse    |      |      |    |
| $add$                 | $r2$       | $r2$ | #2   |    |
| $b$                   | $done$     |      |      |    |
| $else$                | $sub$      | $r3$ | $r3$ | #2 |

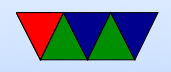

done :

cmp r1, #5 addeq r2,r2,#2 subne r3,r3,#2

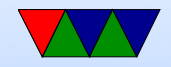

#### Arithmetic Instructions

Operate on 32-bit integers. Most of these take optional s to set status flag

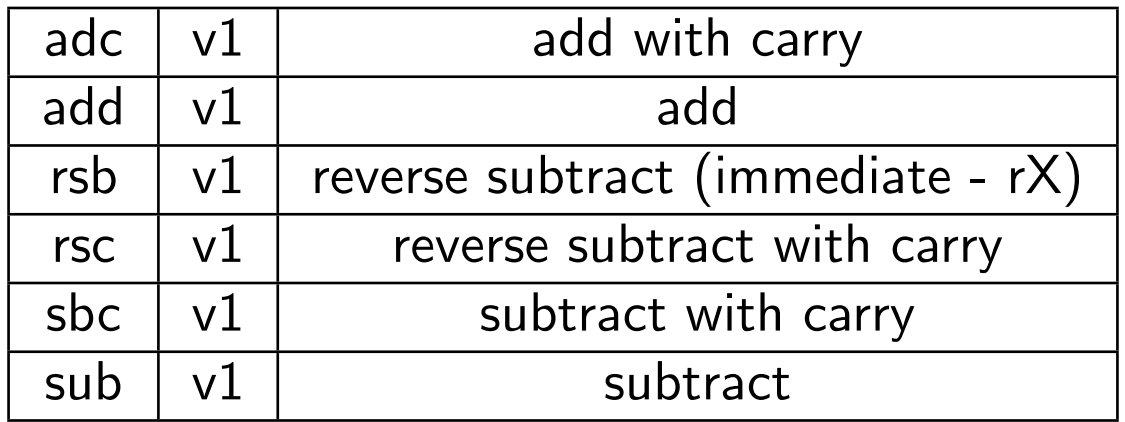

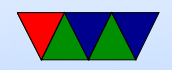

#### Logic Instructions

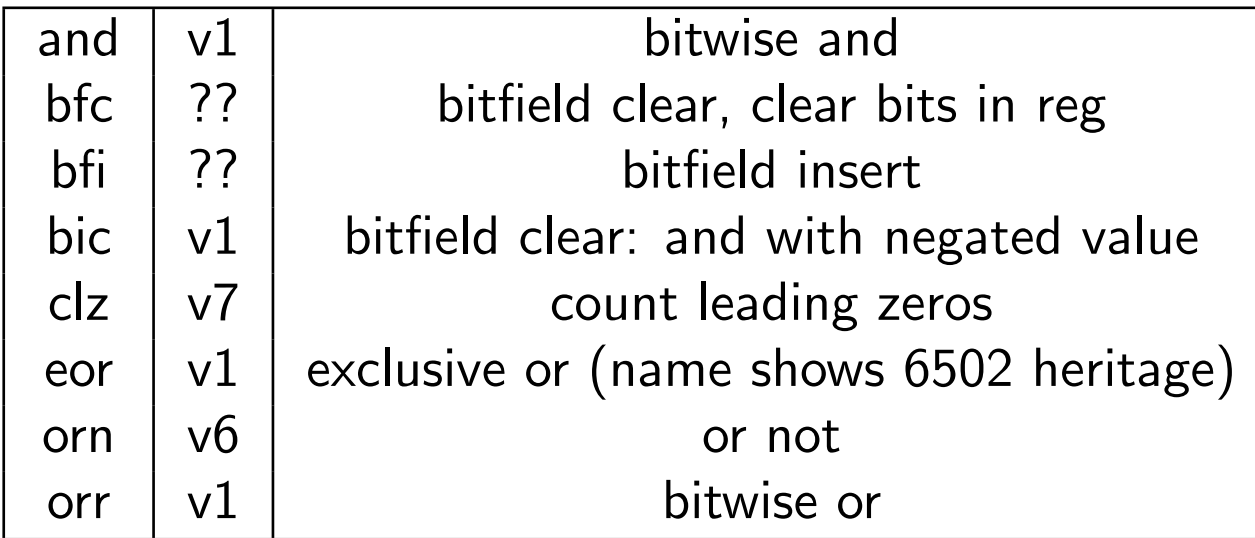

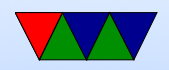

#### Register Manipulation

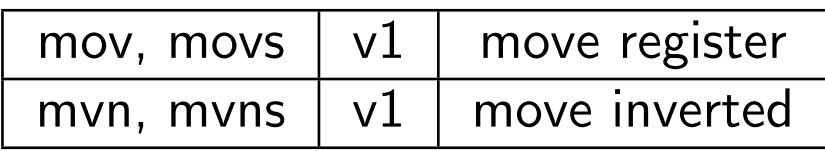

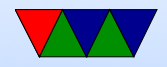

## Loading Constants

• In general you can get a 12-bit immediate which is 8 bits of unsigned and 4-bits of even rotate (rotate by  $2 *$ value).

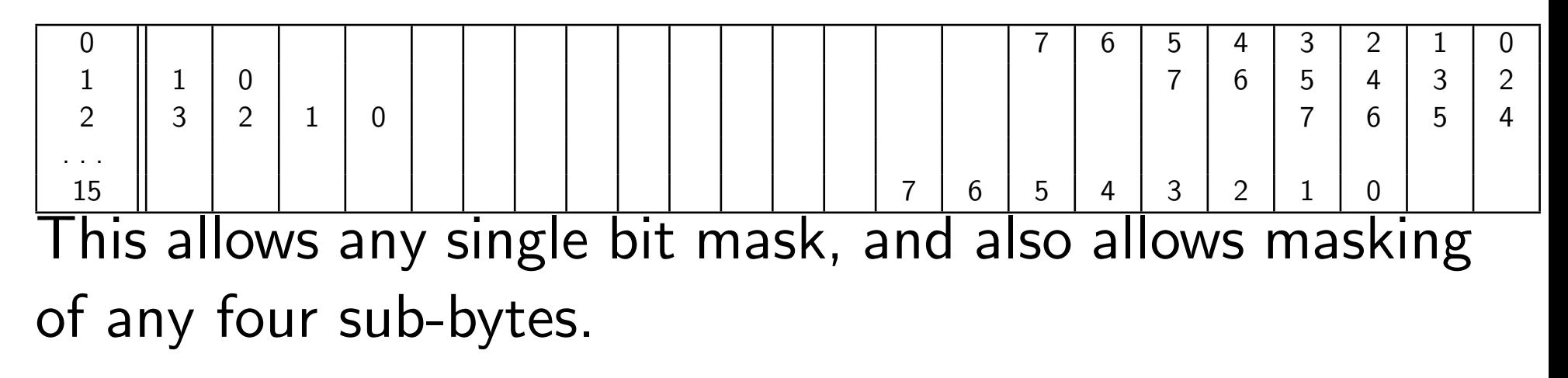

• You can specify you want the assembler to try to make

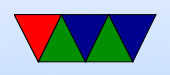

the immediate for you:  $1dr$   $r0$ , =0xff

ldr r0,=label

If it can't make the immediate value, it will store in nearby in a literal pool and do a memory read.

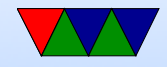

## Barrel Shift in ALU instructions

If second source is a register, can optionally shift:

- LSL Logical shift left
- LSR Logical shift right
- ASR Arithmetic shift right
- ROR Rotate Right
- RRX Rotate Right with Extend bit zero into C, C into bit 31 (33-bit rotate)
- Why no ASL?
- Adding s lsls, lsrs puts shifted out bit into C.

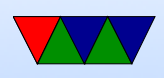

- shift pseudo instructions lsr r0, #3 is same as mov r0,r0 LSR #3
- For example:

add r1, r2, r3, lsr #4  $r1 = r2 + (r3 >> 4)$ 

• Another example (what does this do): add r1, r2, r2, lsl #2

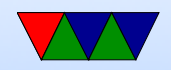

## Multiply Instructions

#### Fast multipliers are optional For 64-bit results,

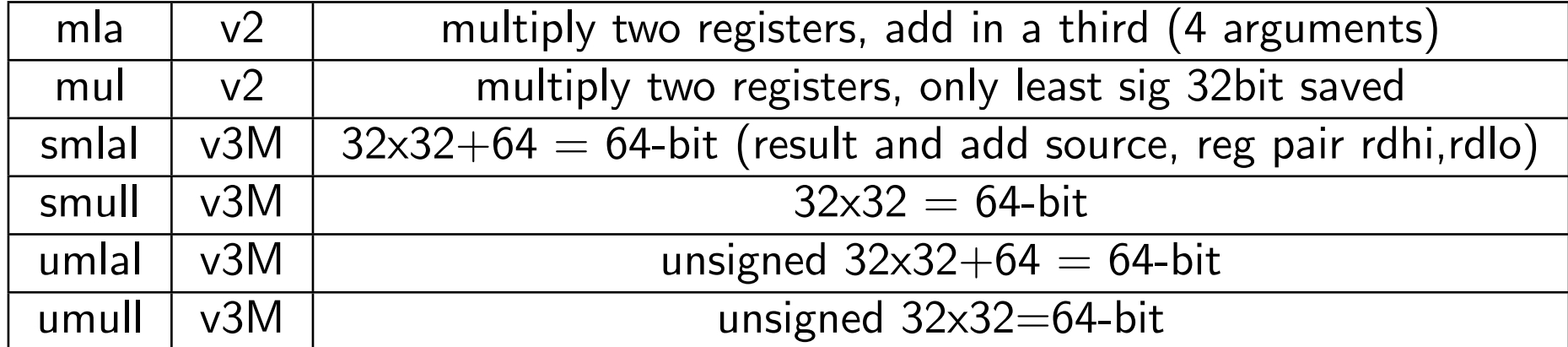

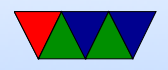

#### Divide Instructions

- On some machines it's just not there. Original Pi. Why?
- What do you do if you want to divide?
- Shift and subtract (long division)
- Multiply by reciprocal.

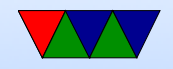

#### Prefixed instructions

Most instructions can be prefixed with condition codes:

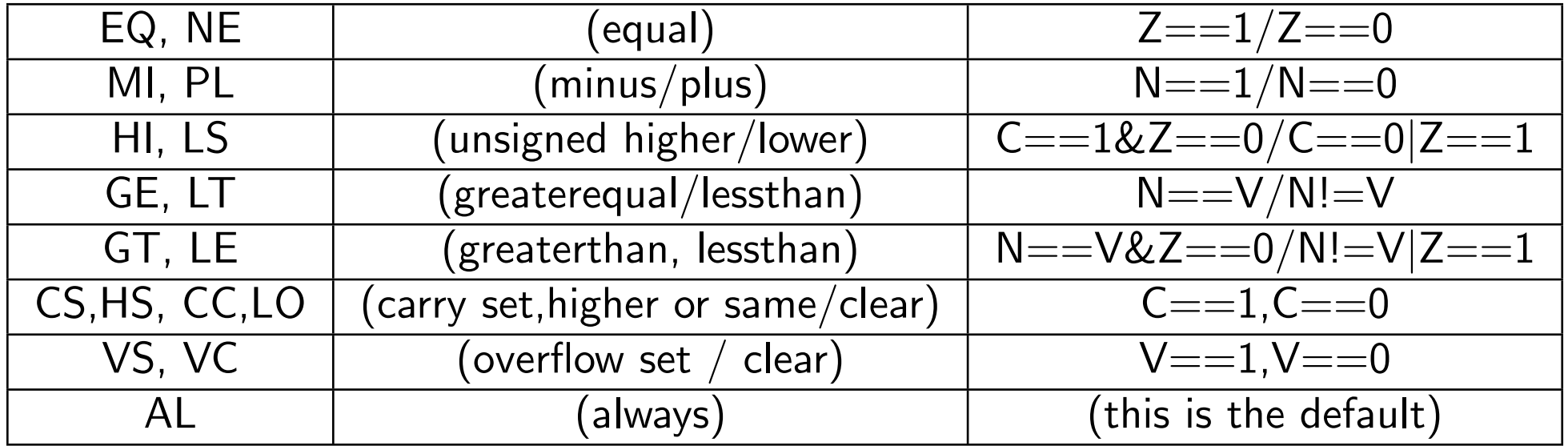

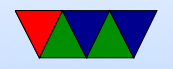

## Load/Store Instructions

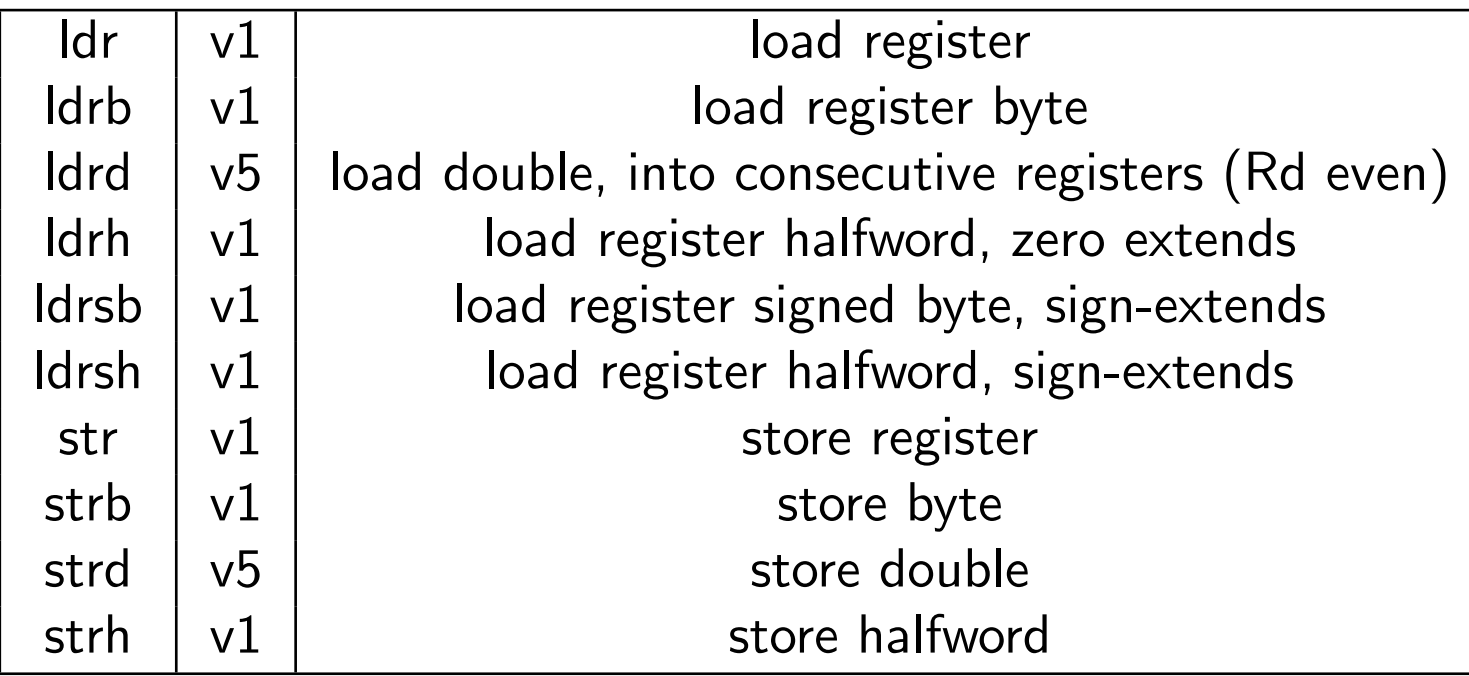

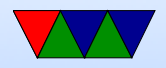

## Addressing Modes

- Regular
	- ldrb r1, [r2] @ register
	- ldrb r1, [r2,#20] @ register/offset
	- $\circ$  ldrb r1, [r2,+r3] @ register + register
	- ldrb r1, [r2,-r3] @ register register
	- $\circ$  ldrb r1, [r2,r3, LSL #2] @ register +/- register, shift
- Pre-index. Calculate address, load, then store back ◦ ldrb r1, [r2, #20]! @ pre-index. Load from

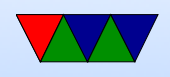

#### $r2+20$  then write back into  $r2$

- ldrb r1, [r2, r3]! @ pre-index. register
- ldrb r1, [r2, r3, LSL #4]! @ pre-index. shift
- Post-index: load from base, then add in and write new value to base
	- ldrb r1, [r2],#+1 @ post-index. load, then add value to r2
	- ldrb r1, [r2],r3 @ post-index register
	- ldrb r1, [r2],r3, LSL #4 @ post-index shift

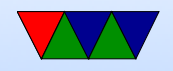

#### Why some of these?

- ldrb r1, [r2,#20] @ register/offset Useful for structs in C (i.e. something.else=4;)
- ldrb r1,  $[r2,r3, LSL #2]$  @ register  $+/-$  register, shift Useful for indexing arrays of integers  $(a[5]=4;)$

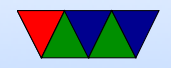

#### Comparison Instructions

Updates status flag, no need for s

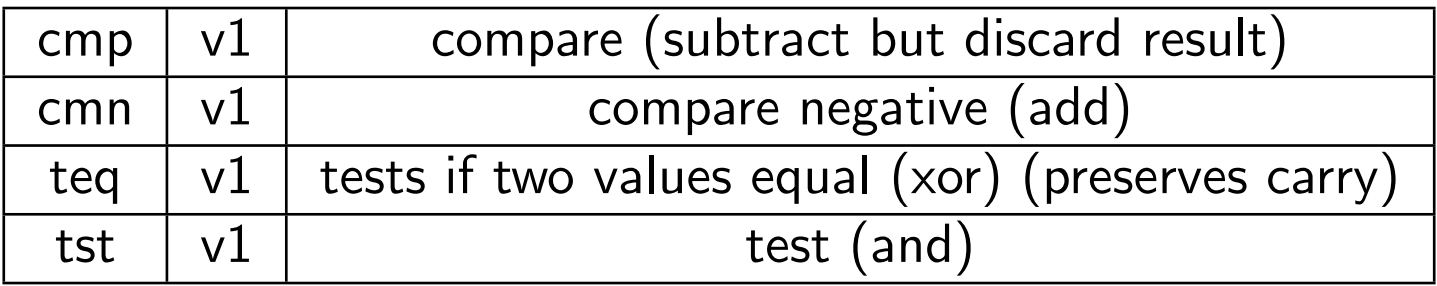

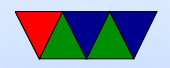

#### Control-Flow Instructions

Can use all of the condition code prefixes. Branch to a label, which is  $+/- 32MB$  from PC

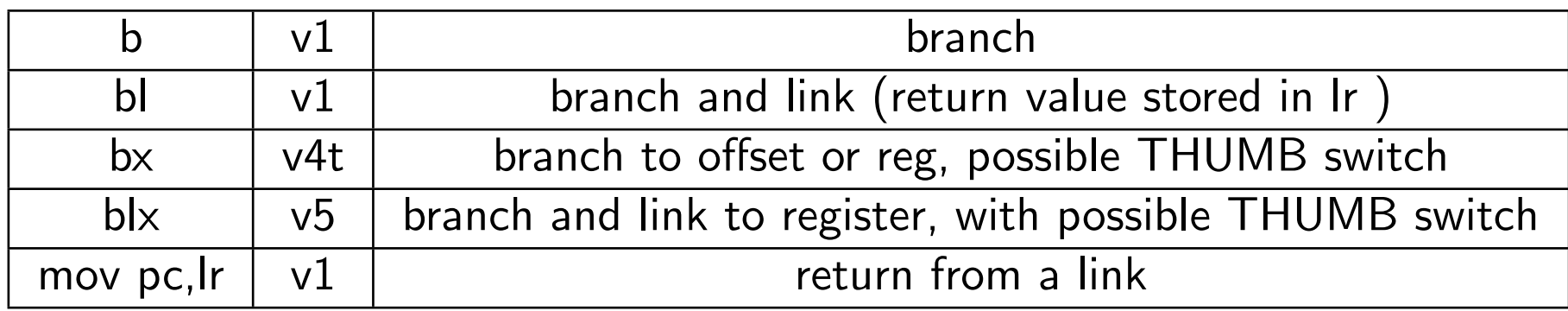

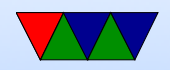

# Load/Store multiple (stack?)

In general, no interrupt during instruction so long instruction can be bad in embedded Some of these have been deprecated on newer processors

- Idm load multiple memory locations into consecutive registers
- stm store multiple, can be used like a PUSH instruction
- push and pop are thumb equivalent

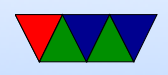

Can have address mode and ! (update source):

- IA increment after (start at Rn)
- IB increment before (start at  $Rn+4$ )
- DA decrement after
- DB decrement before

Can have empty/full. Full means SP points to a used location, Empty means it is empty:

•  $FA$  – Full ascending

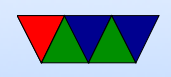

- $\bullet$  FD Full descending
- $EA$  Empty ascending
- ED Empty descending

Recent machines use the "ARM-Thumb Proc Call Standard" which says a stack is Full/Descending, so use LDMFD/STMFD.

What does stm  $SP!$ ,  $\{r0,lr\}$  then  $ldm$  SP!,  $\{r0, PC, pc\}$  do?

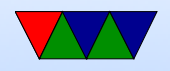

## System Instructions

- svc, swi software interrupt takes immediate, but ignored.
- mrs, msr copy to/from status register. use to clear interrupts? Can only set flags from userspace
- cdp perform coprocessor operation
- mrc, mcr move data to/from coprocessor
- $\bullet$  ldc, stc load/store to coprocessor from memory

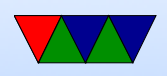

Co-processor 15 is the system control coprocessor and is used to configure the processor. Co-processor 14 is the debugger 11 is double-precision floating point 10 is singleprecision fp as well as VFP/SIMD control 0-7 vendor specific

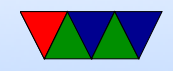

## Other Instructions

- swp atomic swap value between register and memory (deprecated armv7)
- Idrex/strex atomic load/store (armv6)
- wfe/sev  $-$  armv7 low-power spinlocks
- pli/pld preload instructions/data
- $\bullet$  dmb/dsb memory barriers

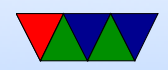

#### Pseudo-Instructions

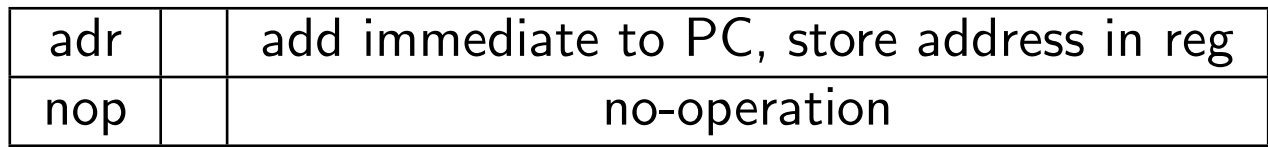

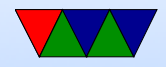

# Fancy ARMv6

- mla multiply/accumulate (armv6)
- mls multiply and subtract
- pkh pack halfword (armv6)
- qadd, qsub, etc.  $-$  saturating add/sub (armv6)
- rbit reverse bit order (armv6)
- rbyte reverse byte order (armv6)
- rev16, revsh reverse halfwords (armv6)
- sadd $16$  do two 16-bit signed adds (armv6)
- sadd8 do 4 8-bit signed adds (armv6)

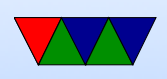

- sas $x (armv6)$
- sbf $x$  signed bit field extract (armv6)
- sdiv signed divide (only armv7-R)
- udiv unsigned divide (armv7-R only)
- sel select bytes based on flag (armv6)
- sm<sup>\*</sup> signed multiply/accumulate
- setend set endianess ( $armv6$ )
- sxtb sign extend byte (armv6)
- tbb table branch byte, jump table (armv6)
- teq test equivalence (armv6)
- $\bullet$  u<sup>\*</sup> unsigned partial word instructions

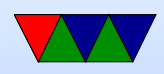

## Floating Point

ARM floating point varies and is often optional.

- various versions of vector floating point unit
- vfp3 has 16 or 32 64-bit registers
- Advanced SIMD reuses vfp registers Can see as 16 128-bit regs q0-q15 or 32 64-bit d0-d31 and 32 32-bit s0-s31
- SIMD supports integer, also 16-bit?
- Polynomial?
- FPSCR register (flags)

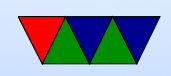